# **РОССИЙСКАЯ ФЕДЕРАЦИЯ КРАСНОЯРСКИЙ КРАЙ**

# АДМИНИСТРАЦИЯ КАЗАЧИНСКОГО РАЙОНА

# **ПОСТАНОВЛЕНИЕ**

21.12.2016 г.

с. Казачинское

 $N<sub>0</sub>$  577- $\pi$ 

#### Об утверждении Порядка предоставления путевок для детей в организации отдыха, оздоровления и занятости детей

В соответствии с Федеральным законом от 24.07.1998 г. № 124-ФЗ «Об основных гарантиях прав ребенка в Российской Федерации», законом Красноярского края от № 8-3618 «Об обеспечении прав детей на отдых, оздоровление и  $07.07.2009$  r. занятость в Красноярском крае», постановлением администрации Казачинского района 11.04.2016 г. № 164-п «Об организации летней оздоровительной кампании», в целях обеспечения отдыха и оздоровления детей, руководствуясь ст. 36 Устава Казачинского района,

#### ПОСТАНОВЛЯЮ:

1. Утвердить Порядок предоставления путевок для детей в организации отдыха, оздоровления и занятости детей, согласно приложению.

2. Контроль за исполнением настоящего постановления возложить на заместителя главы района по социальной политике, начальника Отдела образования администрации района Л.А.Федоненко.

3. Постановление вступает в силу со дня подписания и подлежит официальному опубликованию.

Глава района

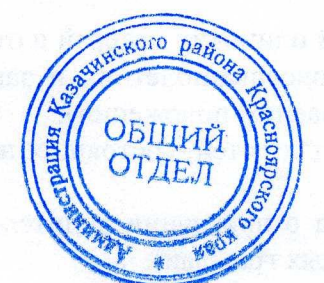

Ю.Е. Озерских

ПРИЛОЖЕНИЕ к постановлению администрации Казачинского района от 21.12.2016 г. № 577-п

#### Порядок

## предоставления путевок для детей в организации отдыха, оздоровления и занятости детей

1. Настоящий Порядок предоставления путевок для детей в организации отдыха, оздоровления и занятости детей (далее - Порядок) устанавливает процедуру предоставления путевок для детей в возрасте от 7 до 15 лет (включительно) в организации отдыха, оздоровления и занятости детей, зарегистрированные на территории Красноярского края, с продолжительностью пребывания детей не менее 21 календарного дня (далее - путевки).

2. Информирование родителей (законных представителей), проживающих на территории Казачинского района, об организации летнего отдыха детей, о наличии путевок в организации отдыха, оздоровления и занятости детей, осуществляется на предприятиях, в общеобразовательных учреждениях района и через средства массовой информации.

2.1. Прием заявлений на приобретение путевок в организации отдыха, оздоровления и занятости детей, осуществляется с апреля по май текущего года. Заявления подаются родителями (законным представителем) несовершеннолетнего на имя руководителя общеобразовательного учреждения.

2.2. Прием заявлений осуществляется согласно следующих документов:

- копия свидетельства о рождении ребенка;

- копия акта органа опеки и попечительства о назначении опекуна или попечителя по заявлению родителей (для опекунов или попечителей, назначенных по заявлению родителей);

- справка с места работы родителей (для военнослужащих, работников бюджетных организаций);

- справка о составе семьи (для детей одиноких матерей и отцов);

- справка комиссии по делам несовершеннолетних и защите их прав (для детей из семей, находящихся в социально опасном положении);

- справка органа внутренних дел (для детей, состоящих на профилактическом учете в органах внутренних дел);

- справка органа службы занятости о признании родителей в установленном порядке безработными (для детей безработных граждан).

и в сроки, определяемые комиссией.

 $2.3.$ Общеобразовательные учреждения  $\bf{B}$ трехдневный срок после окончания даты приема заявлений родителей передают **HX**  $\bf{B}$ комиссию  $\Pi$ <sup>O</sup> распределению путевок.

2.4. Комиссия в течение 10 рабочих дней рассматривает заявления и принимает решение о выделении путевок.

2.5. Решение комиссии направляется в общеобразовательные учреждения. которые доводят информацию до сведения родителей (законных представителей).

2.6. Первоочередным правом получение на путевки, пользуются дети, воспитывающиеся в семьях, нуждающихся в социальной поддержке государства: дети с ограниченными возможностями здоровья:

дети из группы риска (состоящие на учёте);

лети из малоимущих семей:

- лети из неполных семей:

дети из многодетных семей;

дети из семей, в которых один из родителей инвалид;

дети из семей безработных граждан:

дети работников бюджетной сферы:

дети, занимающиеся в системе дополнительного образования:

лети-участники профильных лагерей и объединений.

В случае возникновения спорных вопросов родители (законные 2.7. представители) вправе лично обратиться в комиссию.

Заявитель вправе отказаться от получения путёвки на ребёнка, о чём  $2.8.$ обязан уведомить комиссию не позднее 20 календарных дней до начала оздоровительной смены с последующим оформлением письменного отказа.

2.9. Основанием для отказа в предоставлении путевки является:

непредставление документов, указанных в пункте 2.2. настоящего Порядка.

3.В случае отказа родителей (законных представителей) от путёвки комиссия принимает меры по её распределению другому заявителю.

Приложение № 1 к Порядку приобретения и предоставления путевок для детей в организации отдыха, оздоровления и занятости детей

# (ОБРАЗЕЦ ЗАПОЛНЕНИЯ)

В муниципальную комиссию по распределению путевок **OT** (Ф.И.О. родителей или законных представителей) проживающих по адресу:

## ЗАЯВЛЕНИЕ

Прошу Вас выделить путевку в организации отдыха, оздоровления и занятости детей, моему (моей) сыну (дочери)  $\Phi$ .*M.O.* 

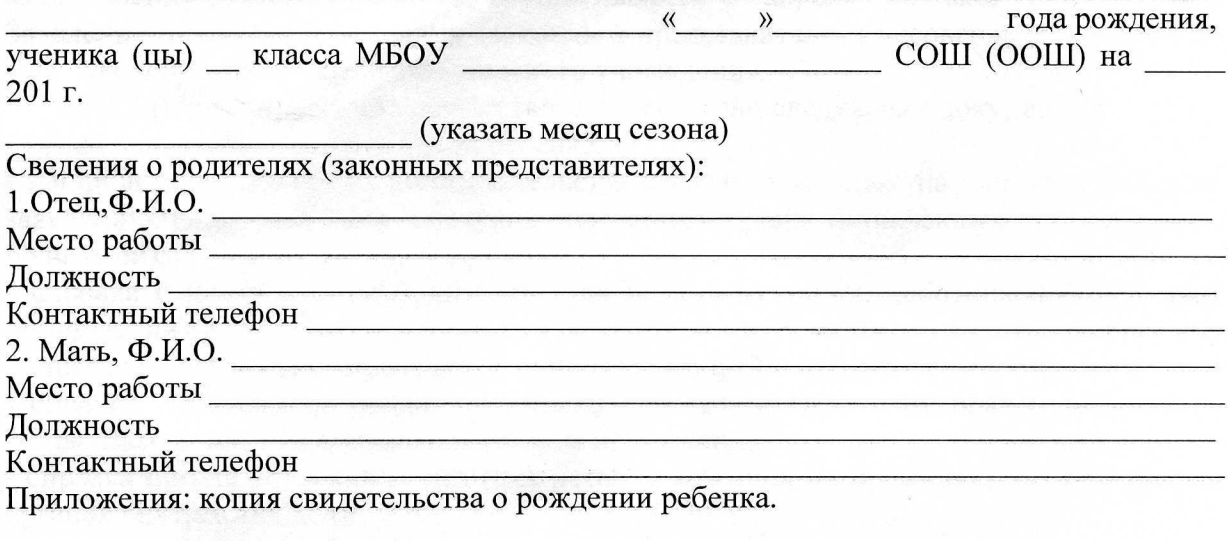

201  $\Gamma$ .  $\rangle\rangle$  $\aleph$